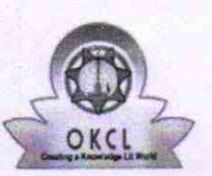

## eVidyalaya Half Yearly Report

Department of School & Mass Education, Govt.<br>of Odisha

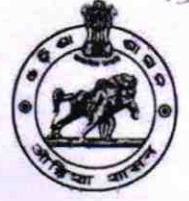

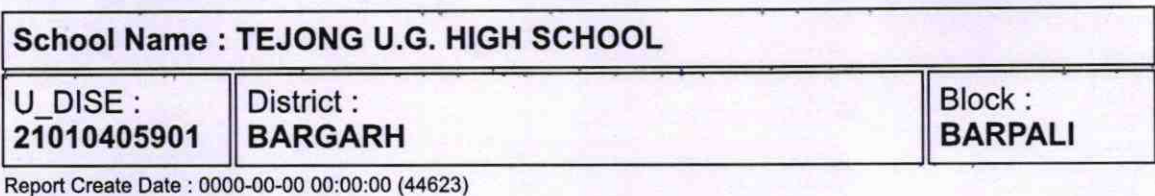

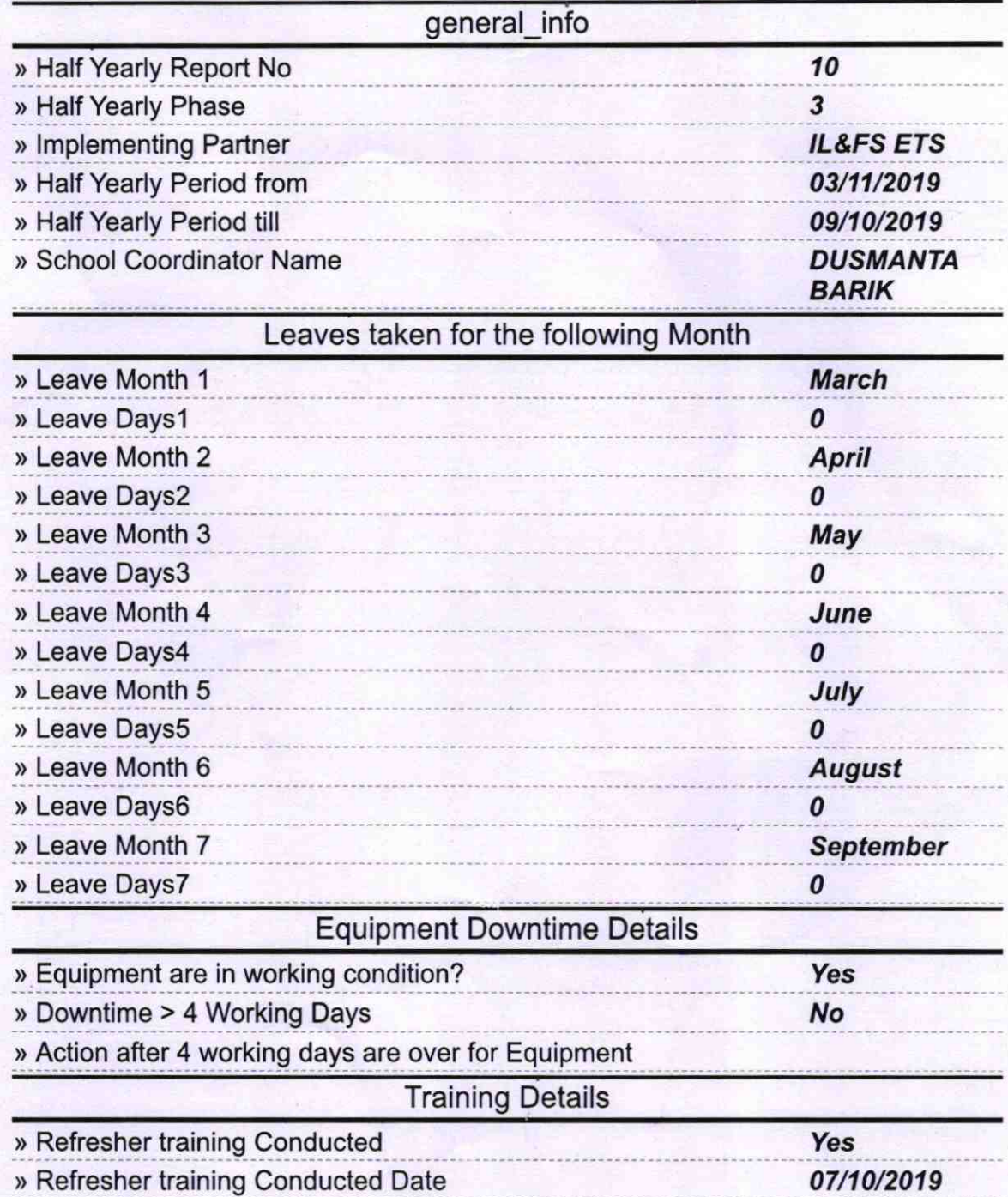

1535

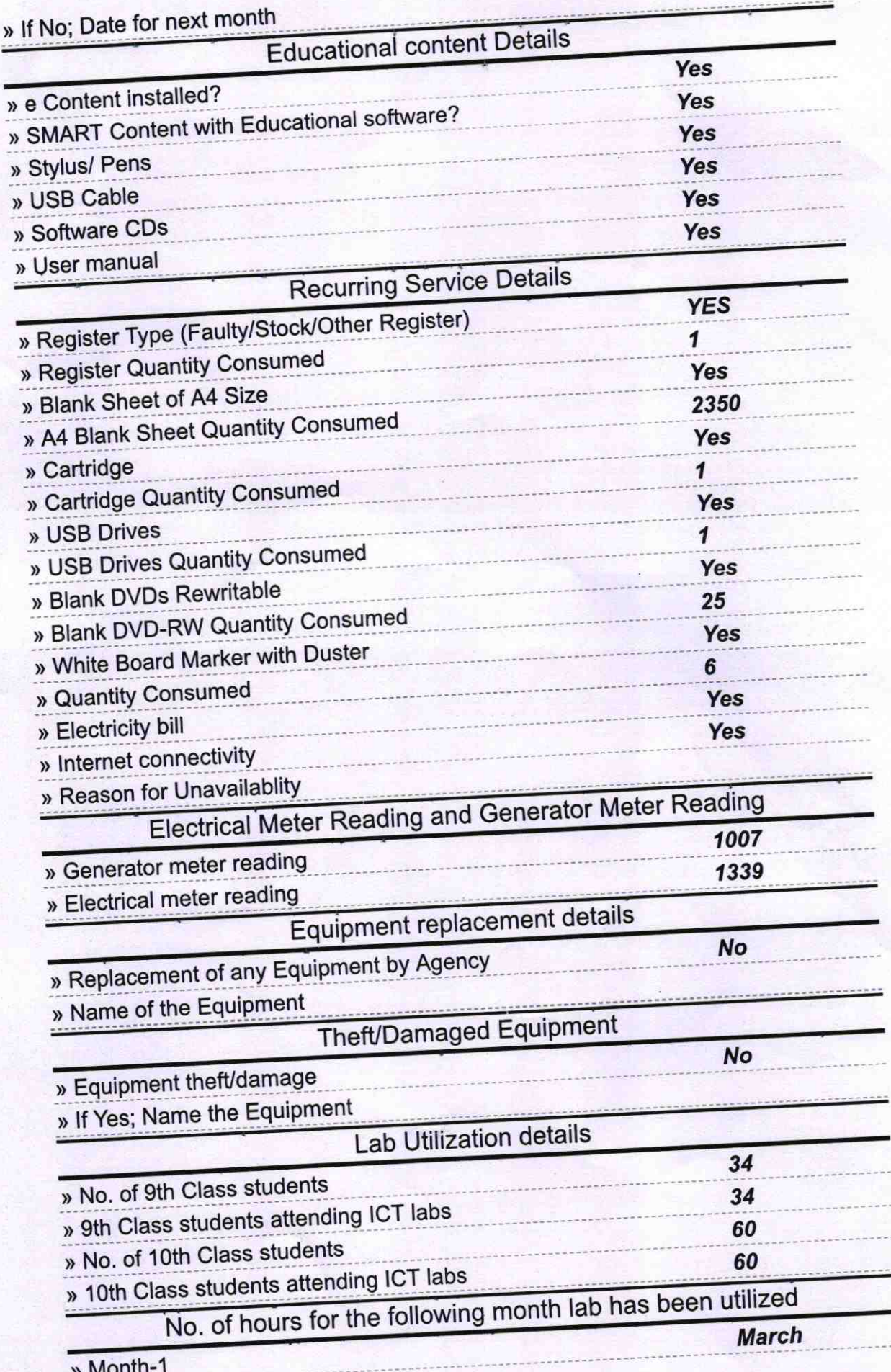

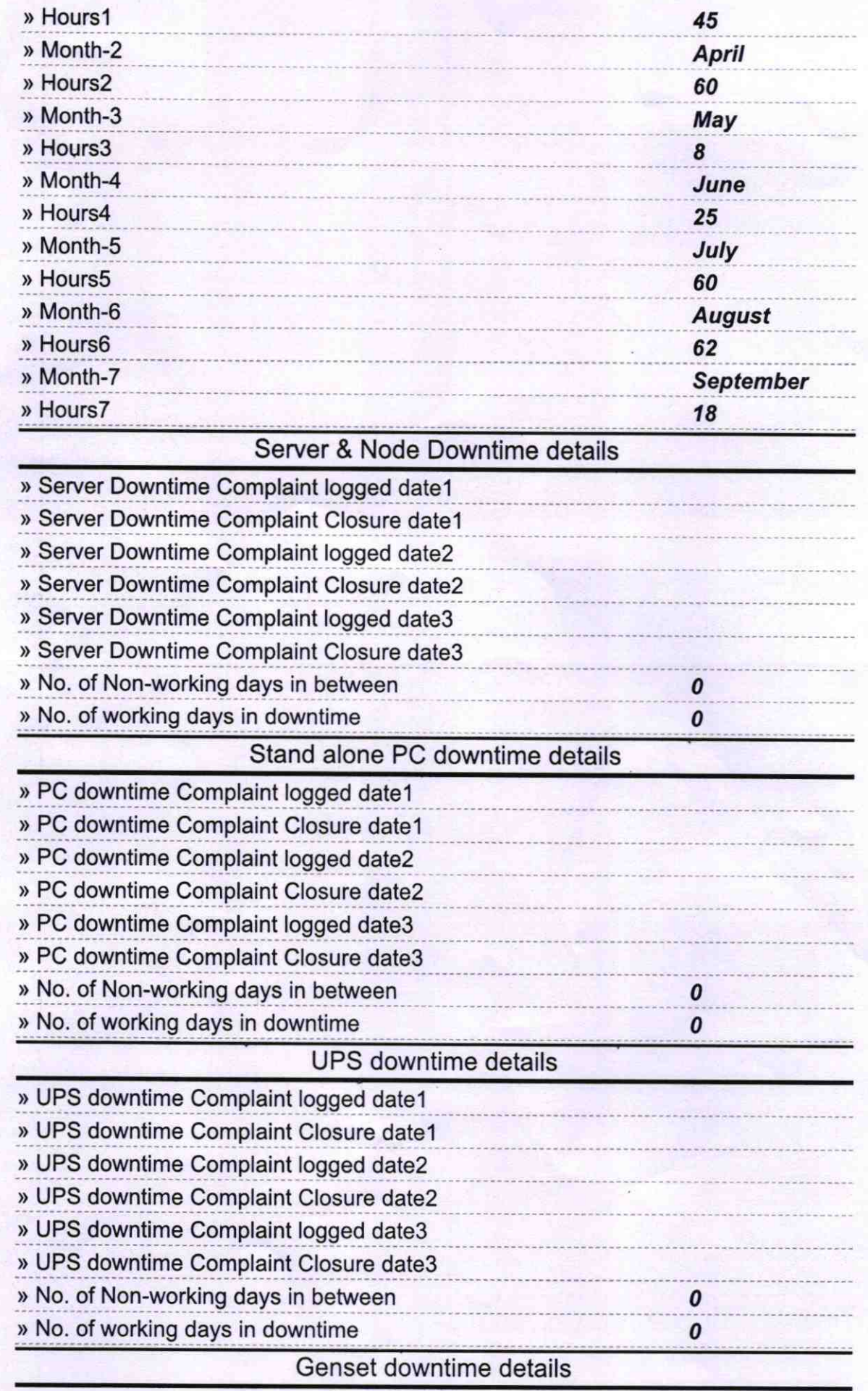

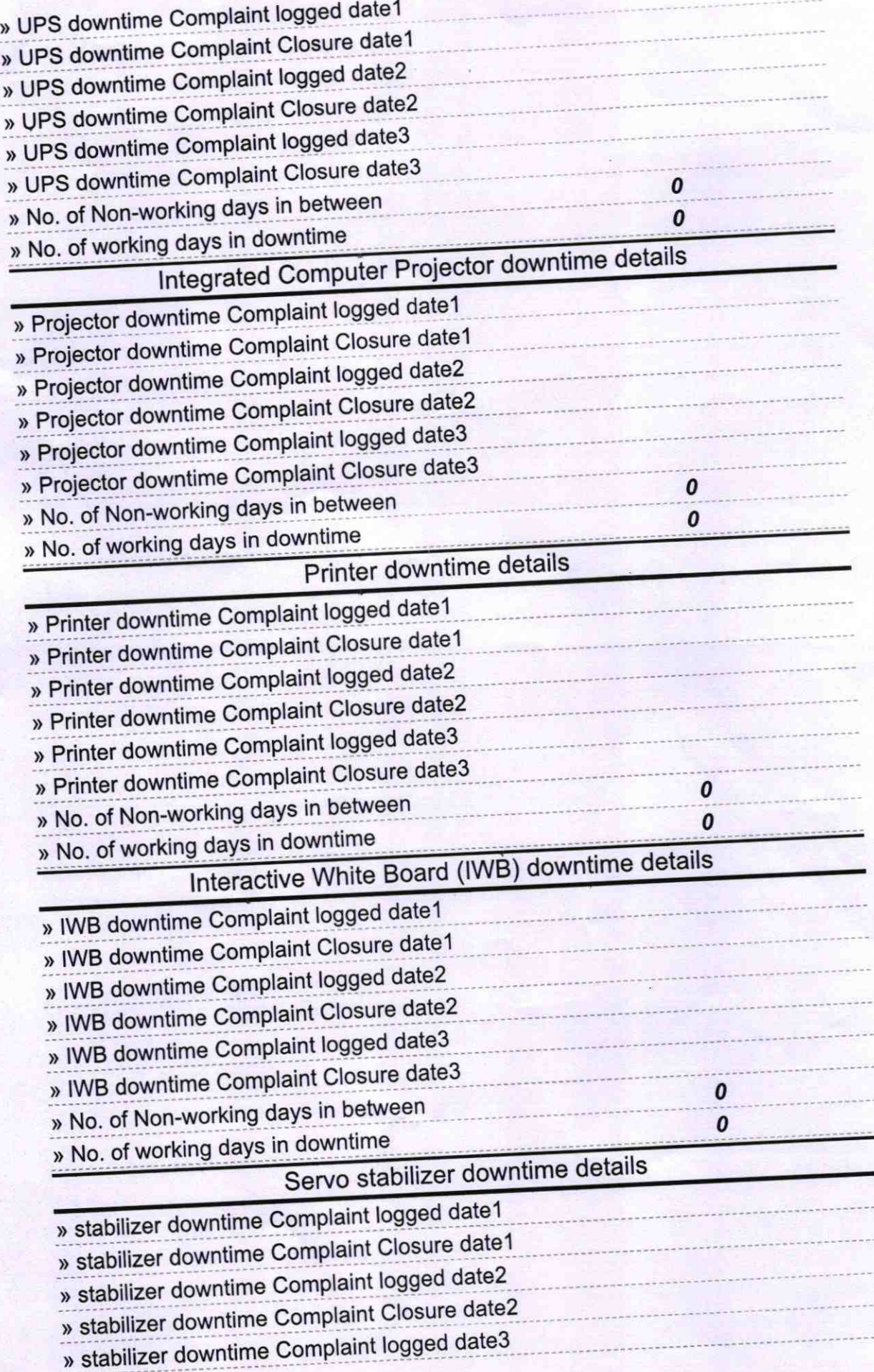

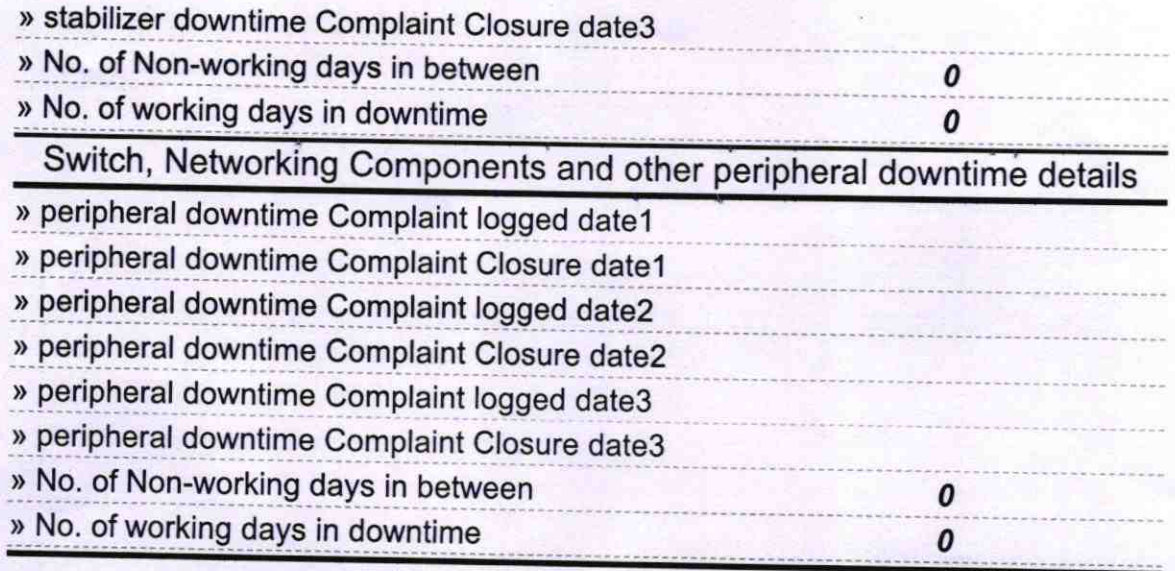

9 1. Signature of Head MidstantMistress with Seal